# **Algemene informatie onderwijsproduct**

### **Beschijving (docent)**

### **Inhoud**

Deze leereenheid is samengesteld uit een Kennisgerichte Cursus (KGC) en een Vaardigheidsgerichte Training (VGT). Tijdens de KGC worden de volgende onderwerpen behandeld:

- Een snelle terugblik; Kennismaken met HTML en CSS; Browsers; HTML-editors; Aanvullende hulpmiddelen;
- Kenmerken van HTML-documenten; Elementen, tags en tekst; Attributen; Nieuw in HTML5; De basis van een HTML5-document; Paginastructuur; Document Object Model HTML DOM; De outline van een document; Het contentmodel van HTML5; Secties markeren theorie; Secties markeren praktijk; Weergave in oude browsers;
- Koppen markeren; Tekst markeren; Speciale betekenis aangeven; Inhoud groeperen; Speciale tekens in webpaginas;
- Verbindingen leggen met <a> (anchor); Klik hier voor richtlijnen; Externe bestanden koppelen met <link>;
- Begrippen: URL, Bitmaps (GIF, JPEG, PNG, WEBP), Vectorafbeelding, Responsive design, Video fomats (MP4, OGG, WEBM); Elementen: <img>, <map>, <area>, <picture>, <source>, <iframe>, <embed>, <object>, <video>, <track>, <audio>; Attributen: src, alt, width, height, srcset, sizes;
- Begrippen: Server/client, JavaScript, reguliere expressies, Kleur (RGB); Elementen: <form>, <input>, <label>, <br/> <br/>stutton>, <select>, <datalist>, <option>, <textarea>; Attributen: action, method, enctype, autocomplete, autofocus, name, type, required, selected;
- Begrippen: CSS, Kleur; Elementen: <link>, <table>, <caption>, <tr>> <td>, <caption>, <thead>, <tfoot>, <tbody>; Attributen: rel (relationship), colspan, rowspan, width, border, class; Eigenschappen: width, margin, padding, border, background-color, line-height
- Begrippen: Cascading Style Sheets (CSS); Elementen: <div>, <table>; Attributen: ; Eigenschappen: position, padding (voering), margin (afstand), width
- Begrippen: Cascading Style Sheets (CSS), Box Model, Weergavemodel

Tijdens de Vaardigheidsgerichte Training dient de student de volgende opdrachten uit te voeren:

- Maak een HTML document waarin de volgende elementen voorkomen: <article>, <section>, <nav>, <aside>, <footer>, <address>, <main>, <div>;
- Maak een UTF-8 gecodeerd HTML document waarin de volgende elementen voorkomen: <p>, <br><br/>, <pre>, <br/>solockquote>,  $\langle \text{col}\rangle$ ,  $\langle \text{ul}\rangle$ ,  $\langle \text{li}\rangle$ ,  $\langle \text{figure}\rangle$   $\langle \text{figcaption}\rangle$ ,  $\langle \text{dl}\rangle$ ,  $\langle \text{dt}\rangle$ ,  $\langle \text{dd}\rangle$ ,  $\langle \text{hr}\rangle$ ;
- Maak een HTML document waarin de volgende soorten links voorkomen: Stylesheet, favicon, HTML document, Prefetch;
- Maak een HTML document waarin de volgende content is gecodeerd: JPEG afbeelding, SVG afbeelding, MP4 video, inline frame met Vimeo of Google Maps content;
- Maak een HTML-formulier waarmee bezoekers van een website boodschappen bij een on-line supermarkt kunnen doen.;
- Maak een HTML document waarin ten minste de volgende elementen voorkomen: <table>, <tr>, <td>;
- Opleveren website ouderavond

### **Uitvoering en begeleiding**

De leereenheid wordt uitgevoerd in de context van de Authentieke Leeractiviteit (ALA). De lessen kunnen worden gegeven in twee lesuren. In het eerste lesuur behandelt de docent klassikaal de onderwerpen uit de KGC. De lessen zijn gestructureerd aan de hand van de volgende onderwerpen:

- Commando's;
- Programma's;
- Begrippen;
- Symbolen;
- Bestanden.

In het tweede lesuur werkt de student zelfstandig aan het uitvoeren van de opdrachten, genoemd in de VGT. Tijdens de VGT wordt de student begeleid bij het maken van de opdrachten. De docent is beschikbaar voor het beantwoorden van vragen en helpt de student verder indien zij er alleen niet uitkomt.

### **Beoordeling**

Beoordeling van opgedane kennis in deze leereenheid vindt plaats door middel van een schriftelijke (KGC) en een vaardigheidstoets (VGT).

De leereenheid is met succes afgerond als de student gemiddeld minimaal 5,5 van 10 punten behaalt op de gestelde leerdoelen en beschreven vaardigheden.

Bij een eindcijfer van 5,5 of hoger ontvangt de student alle studiepunten. Bij een eindcijfer van minder dan 5,5 worden geen studiepunten toegekend.

## **Beschijving (student)**

### **Inhoud**

De lessen bestaan uit een theorie-gedeelte en een praktijk-gedeelte. Tijdens het theorie-gedeelte behandelen we de volgende onderwerpen:

- Hoofdstuk 1 Webtalen, browsers en editors;
- Hoofdstuk 2 De basis van HTML5:
- Hoofdstuk 3 Tekst markeren;
- Hoofdstuk 4 Koppelingen maken;
- Hoofdstuk 5 Beeld, geluid en andere externe inhoud;
- Hoofdstuk 6 Formulieren maken;
- Hoofdstuk 7 Tabellen maken;
- Hoofdstuk 8 De basis van CSS;
- Hoofdstuk 9 Lay-out;
- Hoofdstuk 10 Lay-outs maken met CSS;
- Project website ouderavond;

Tijdens het praktijk-gedeelte ga je de volgende opdrachten uitvoeren:

- Introductie HTML en CSS
- Je eerste HTML document
- Opbouwen documentstructuur
- Coderen van hyperlinks
- Coderen van multimedia
- Coderen van formulieren
- Coderen van tabellen
- Coderen in CSS;

### **Uitvoering en begeleiding**

De lessen worden gegeven in twee lesuren per week. Tijdens het eerste lesuur behandelen we klassikaal de theorie. Tijdens het tweede werk je zelfstandig aan het uitvoeren van de opdrachten.

Je wordt begeleid tijdens het maken van de opdrachten. De docent is beschikbaar voor het beantwoorden van vragen en helpt je verder als je er alleen niet uitkomt.

### **Beoordeling**

Aan het einde van de lesperiode krijg je een schriftelijke toets over de theorie. Tijdens de praktijk-lessen worden je prestaties wekelijks beoordeeld. Ook hier krijg je een cijfer voor.

De cijfers van de theorie-toets en de praktijkbeoordeling worden gemiddeld. Je hebt de lesperiode met succes afgerond als je eindcijfer minimaal een 5,5 is.

Bij een eindcijfer van 5,5 of hoger ontvang je alle studiepunten. Bij een eindcijfer van minder dan 5,5 ontvang je geen studiepunten.

### **Benodigde faciliteiten (student)**

- BOEK: P. Doolaard (2019). HTML5 & CSS3, vijfde editie, ISBN: 978-94-6356-081-8.
- APPARAAT: laptop met web-browser
- Little Web Hut: http://www.littlewebhut.com
- INTERNET: [html media.asp](https://www.w3schools.com/html/html_media.asp)
- INTERNET: [html forms.asp](https://www.w3schools.com/html/html_forms.asp)
- INTERNET: [html tables.asp](https://www.w3schools.com/html/html_tables.asp)

**Roosternaam**: PROG

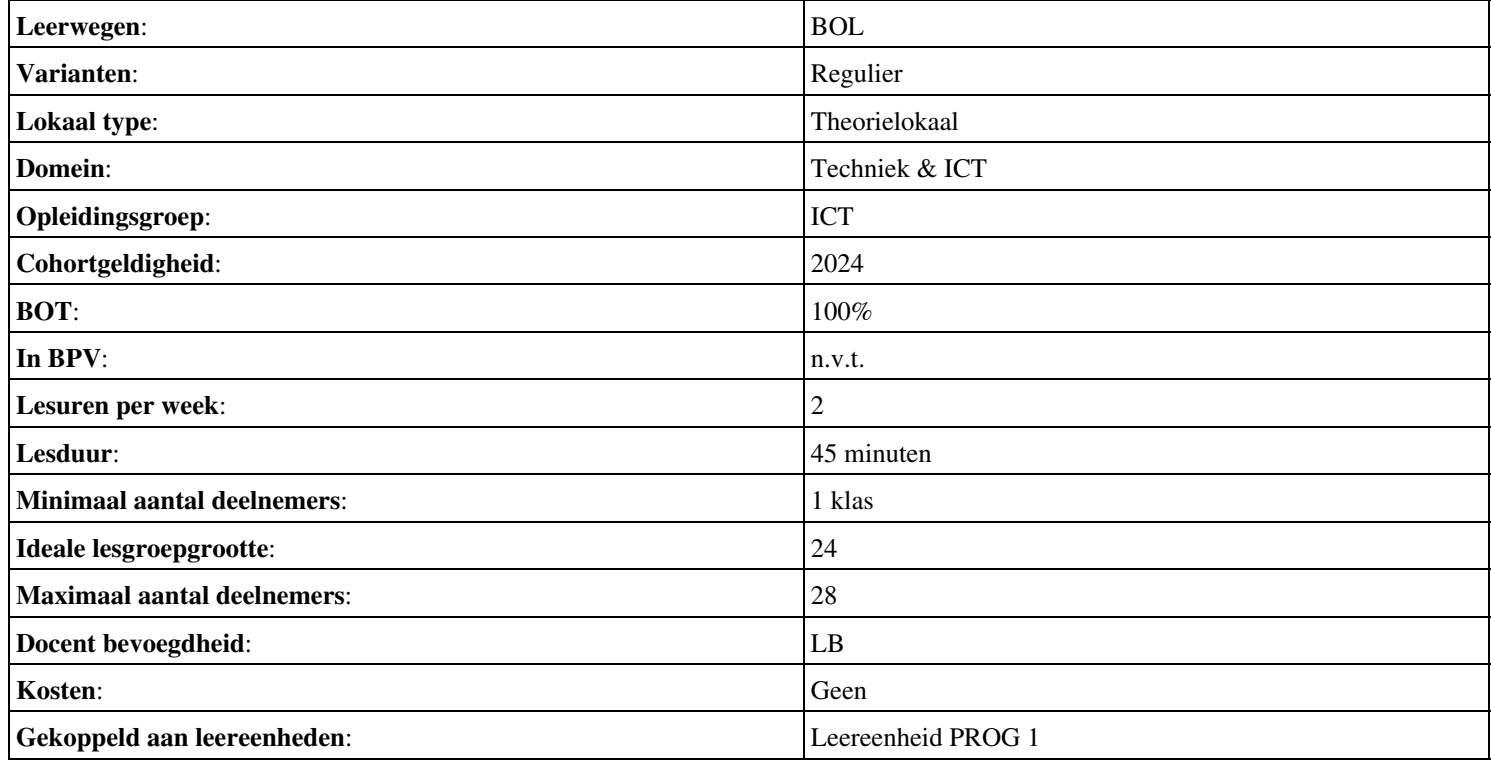